Achtung: Ausfüllbares und speicherbares PDF-Formular! Zur vollumfänglichen Nutzung wird der AdobeReader in der aktuellsten Version empfohlen! Generell empfiehlt es sich bei browserbedingten Problemen mit PDF-Formularen, diese auf die Festplatte zu speichern und dort, d.h. außerhalb eines Browsers, zu öffnen.

## **Anlage** zum Antrag auf Gewährung einer Zuwendung

für ein Vorhaben der Dorferneuerung und -entwicklung gemäß RELE 2014-2020 - Teil D *(Vordruck 613 001)*

## **Erklärung der für die Aktualisierung der ILEK zuständigen Stelle<sup>1)</sup>**

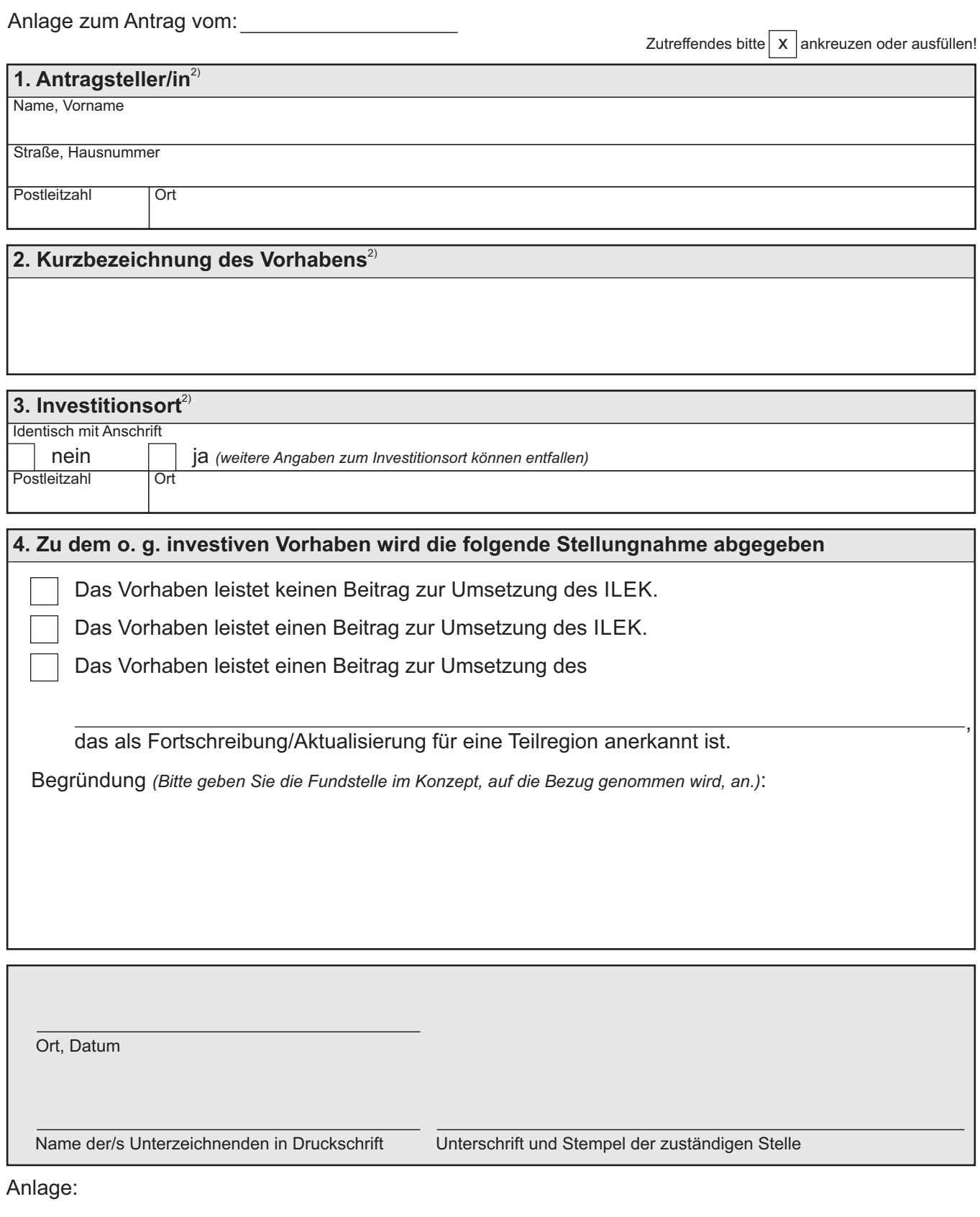

<sup>2)</sup> Bitte vom Antragsteller ausfüllen. 1) Adressen siehe Seite 2 613 005 05.2021 (Version 1) Zentrale Vordruckstelle - electronic-formular-design Eingaben entfernen

Seite 1 von 2

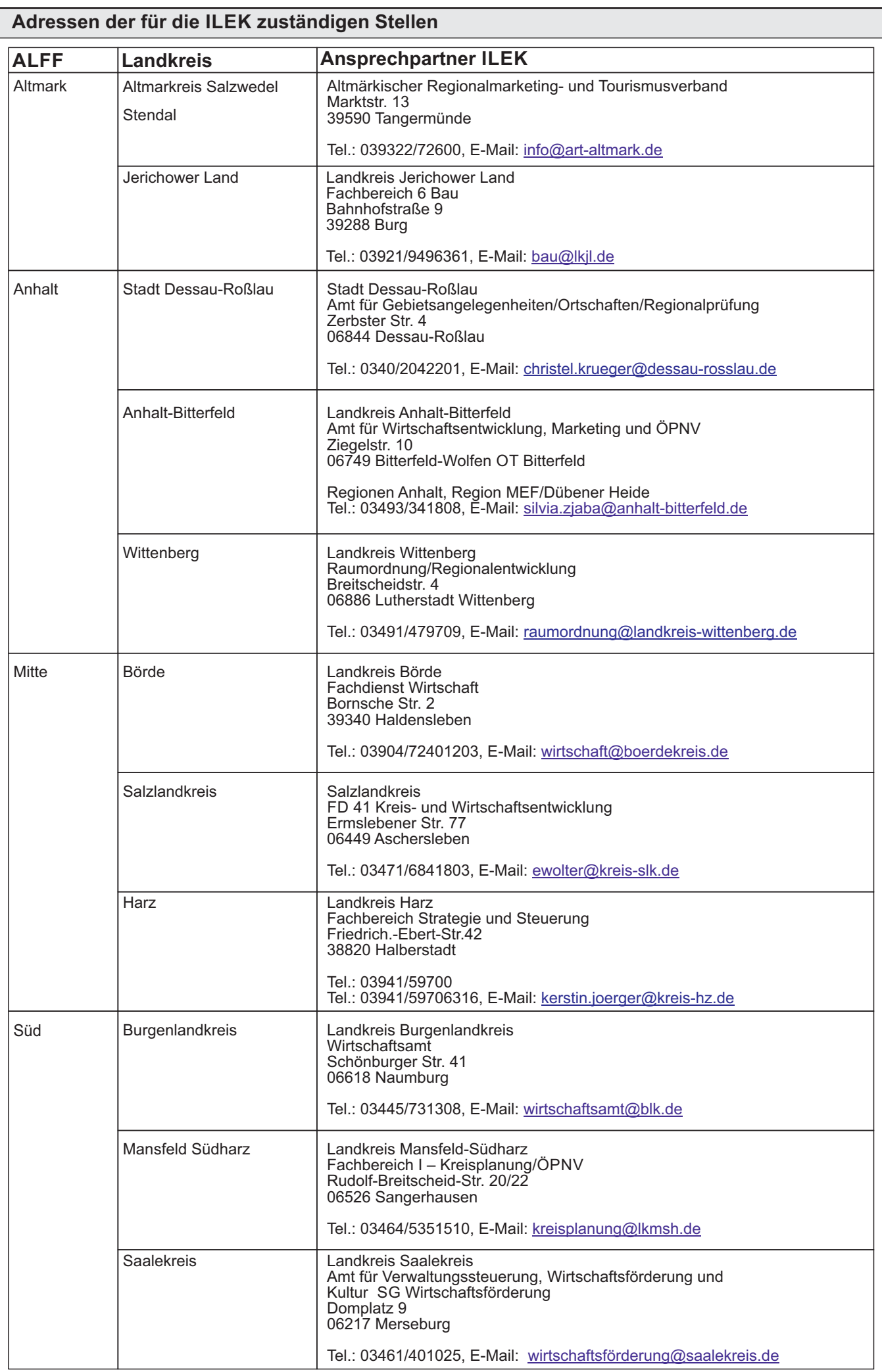